# Cheatography

## Linux Terminal Cheat Sheet Cheat Sheet by Edward [\(edward.z\)](http://www.cheatography.com/edward-z/) via [cheatography.com/143912/cs/30884/](http://www.cheatography.com/edward-z/cheat-sheets/linux-terminal-cheat-sheet)

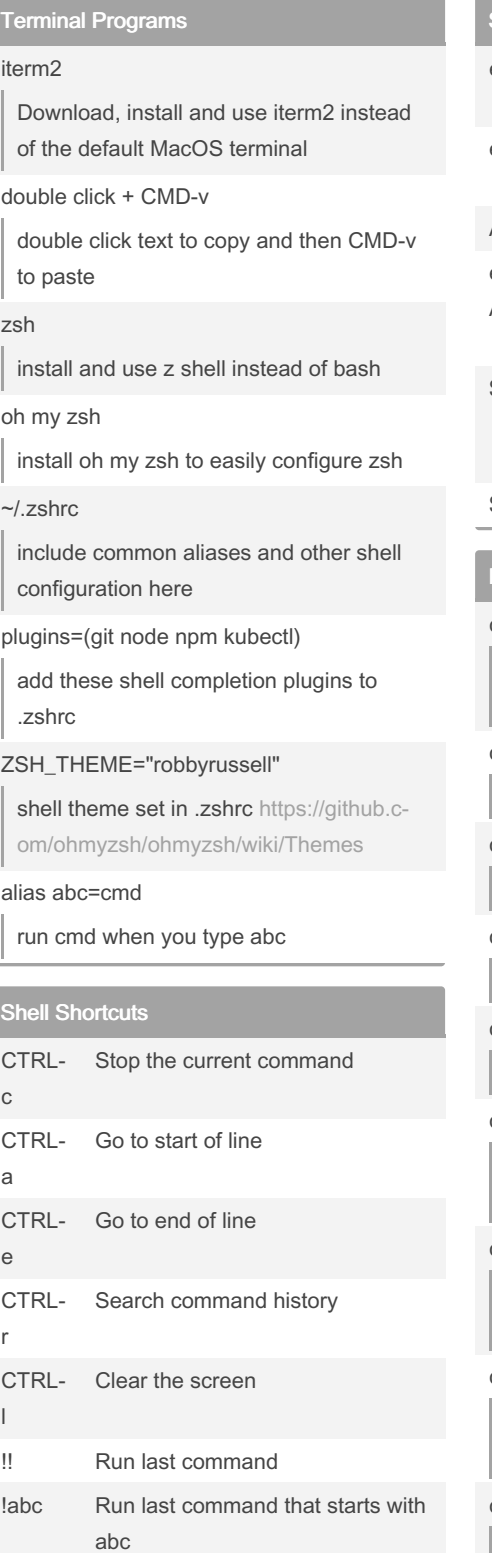

#### Shell Variables

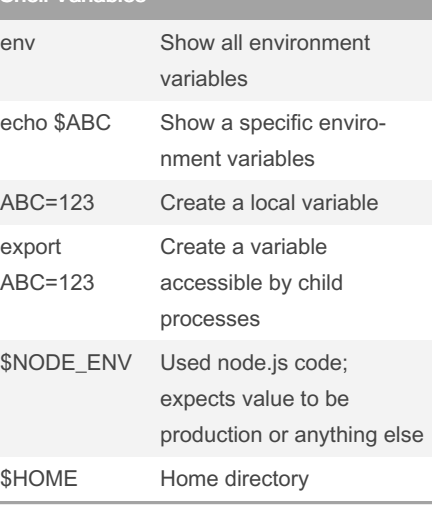

### IO Redirection

cmd < file cmd receives contents of file as input (stdin) cmd > file cmd output (stdout) is written to file cmd > /dev/null discard cmd output cmd >> file append cmd output to end of file cmd 2> file cmd error output (stderr) is written to file cmd 2>&1 send cmd error output (stderr) to the standard output (stdout) cmd 2>&1 > file cmd output (stdout) and error output (stderr) is sent to file cmd 2>&1 | grep abc search cmd output and error output for

abc

#### cmd | cmd2

cmd2 receives output from cmd as input

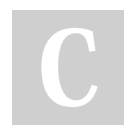

By Edward (edward.z) [cheatography.com/edward-z/](http://www.cheatography.com/edward-z/) Published 23rd February, 2022. Last updated 24th February, 2022. Page 1 of 3.

### Process Management

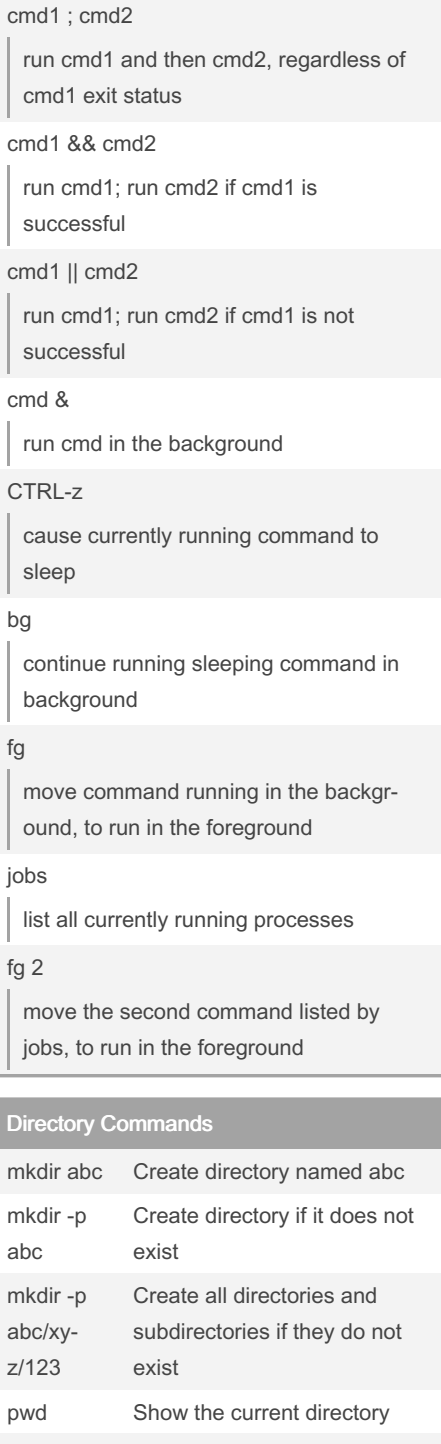

cd abc Change to directory abc cd .. Change to the parent directory cd ../xyz Change to the sibling directory xyz

Sponsored by Readable.com Measure your website readability! <https://readable.com>

# Cheatography

## Linux Terminal Cheat Sheet Cheat Sheet by Edward [\(edward.z\)](http://www.cheatography.com/edward-z/) via [cheatography.com/143912/cs/30884/](http://www.cheatography.com/edward-z/cheat-sheets/linux-terminal-cheat-sheet)

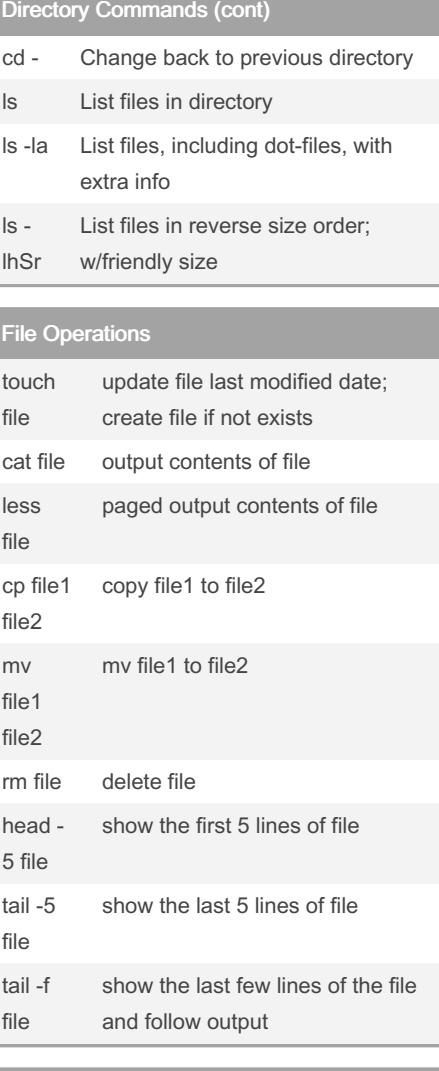

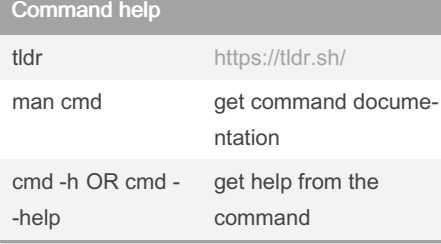

## Finding Files

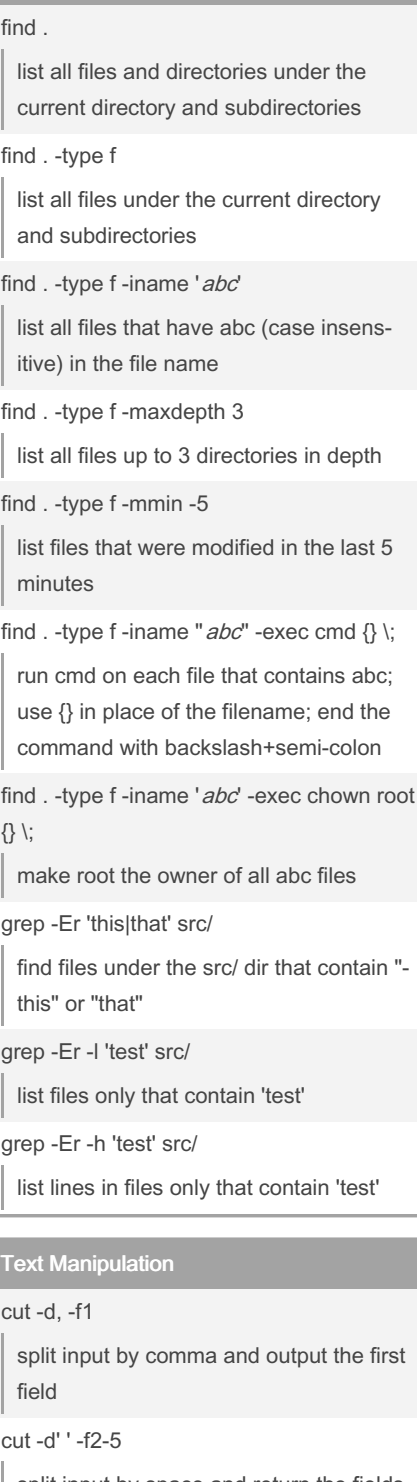

split input by space and return the fields 2, 3, 4, 5

By Edward (edward.z) [cheatography.com/edward-z/](http://www.cheatography.com/edward-z/) Published 23rd February, 2022. Last updated 24th February, 2022. Page 2 of 3.

## Text Manipulation (cont)

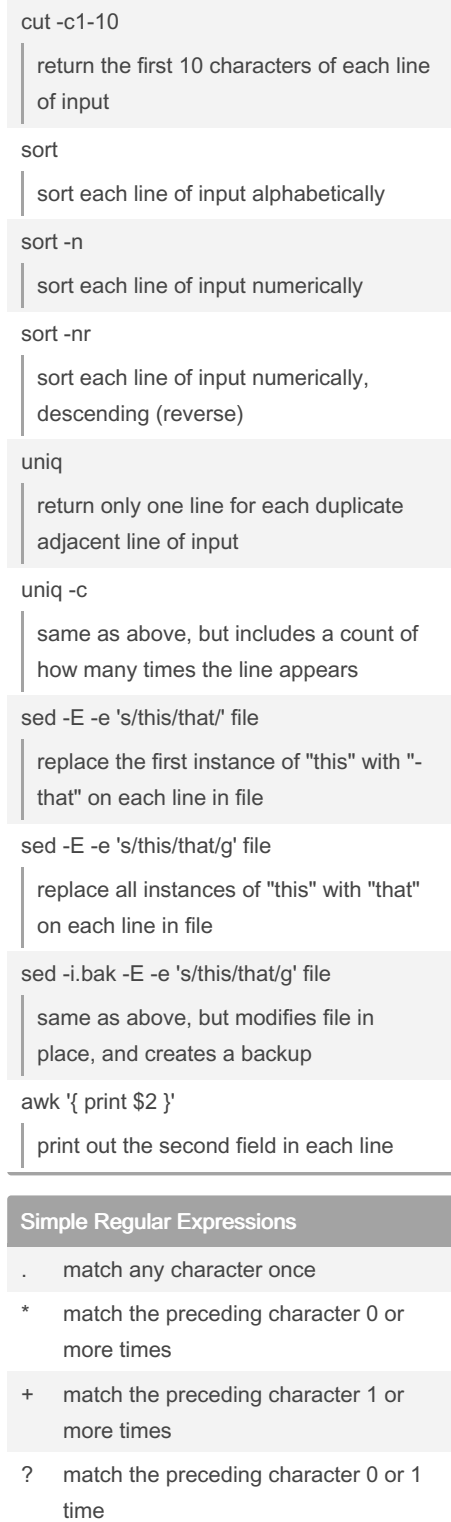

() group patterns

Sponsored by Readable.com Measure your website readability! <https://readable.com>

## Cheatography

## Linux Terminal Cheat Sheet Cheat Sheet by Edward [\(edward.z\)](http://www.cheatography.com/edward-z/) via [cheatography.com/143912/cs/30884/](http://www.cheatography.com/edward-z/cheat-sheets/linux-terminal-cheat-sheet)

#### Simple Regular Expressions (cont)

- | match the pattern on the left OR right
- ^ match the start of the line
- \$ match the end of the line

Common Command Combos

tmux

vim

emacs

git

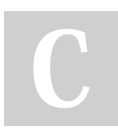

By Edward (edward.z) [cheatography.com/edward-z/](http://www.cheatography.com/edward-z/) Published 23rd February, 2022. Last updated 24th February, 2022. Page 3 of 3.

Sponsored by Readable.com Measure your website readability! <https://readable.com>